### ΗΥ 232 Οργάνωση και Σχεδίαση Υπολογιστών

### Διάλεξη 3 Εντολές του MIPS (2)

#### Νίκος Μπέλλας Τμήμα Ηλεκτρολόγων Μηχανικών και Μηχανικών Η/Y

Οργάνωση και Σχεδίαση Υπoλογιστών (HY232)

#### Παράδειγμα (συνέχεια από προηγ. διάλεξη)

**Α[0] Α[1] Α[2] Α[3] Α[4] Α[5] Α[6] Α[7] Α[8] Α[9] ….** Απόσταση (Offset)  $$s3 = \&A[0] = 0x0001080$   $\&A[8] = 0x00010A0$ 

• Κώδικας C:

 $g = h + A[8];$ 

- Το g είναι στον \$s1, το h στον \$s2, και η διεύθυνση (βάση) του A στον \$s3
- Μεταγλωττισμένος κώδικας MIPS:
	- Η θέση 8 βρίσκεται 32 bytes μετά την αρχή του Α
		- 4 bytes ανά λέξη

lw \$t0, 32(\$s3) # load word add \$s1, \$s2, \$t0

## Δεκαεξαεδικό (hex)

- Βάση 16
	- Περιεκτική αναπαράσταση
	- 4 bits για κάθε hex ψηφίο

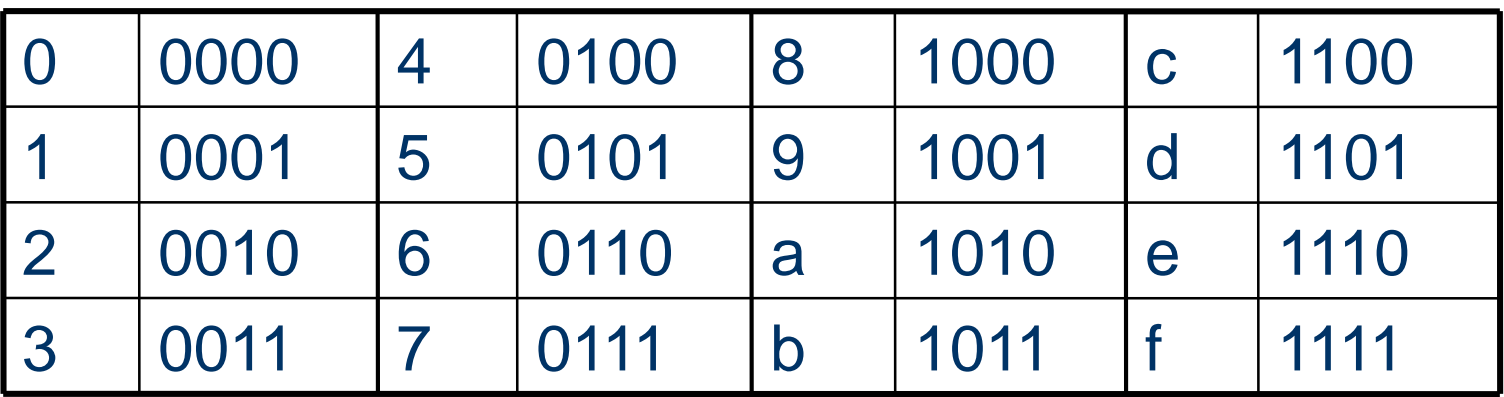

#### Παράδειγμα: eca8 6420 1110 1100 1010 1000 0110 0100 0010 0000

# Εντολές για Bytes/Halfwords

- MIPS byte/halfword load/store
	- Συνήθως για διαχείριση συμβολοσειρών (strings)
- lb rt, offset(rs) ; Επέκταση προσήμου σε 32 bits στον rt lh rt, offset(rs)
- lbu rt, offset(rs) ; Επέκταση 0 σε 32 bits στον rt lhu rt, offset(rs)
- sb rt, offset(rs) ;Αποθηκεύει το δεξιότερο byte/halfword sh rt, offset(rs)

#### Παραδείγματα εντολών μεταφοράς δεδομένων

Ας θεωρήσουμε τις παρακάτω θέσεις μνήμης και τα περιεχόμενα τους

Έστω ότι αρχικά:

*\$s0 = 0xAF109043 \$s1 = 0x10008100*

Επίσης ο MIPS είναι Little endian.

Εκτελείται η εντολή: *lw \$s0, 4(\$s1)*

Ποια ή νέα τιμή του \$s0?

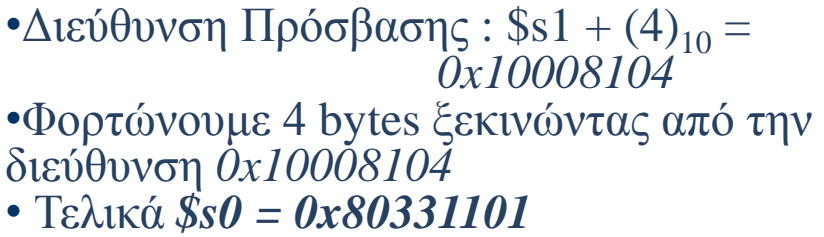

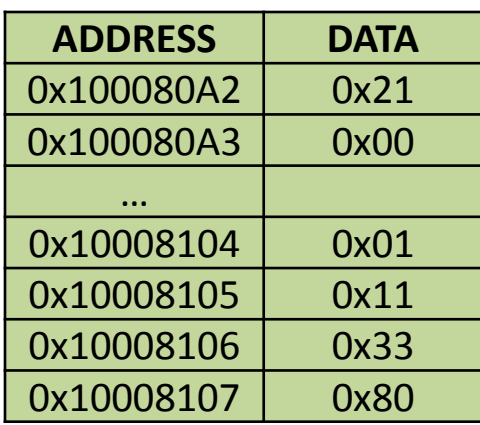

Εκτελείται η εντολή: *lw \$s0, 5(\$s1)*

ΛΑΘΟΣ (run-time error) Πρόσβαση σε μη ευθυγραμμισμένη διεύθυνση (μη πολλαπλάσια του 4).

#### Παραδείγματα εντολών μεταφοράς δεδομένων

Ας θεωρήσουμε τις παρακάτω θέσεις μνήμης και τα περιεχόμενα τους

**ADDRESS DATA**

0x100080A2 0x21 0x100080A3 0x00

0x10009104 0x01

…

Έστω ότι αρχικά:

*\$s0 = 0xAF109043 \$s1 = 0x10008100*

Επίσης ο MIPS είναι Big endian.

```
Εκτελείται η εντολή:
lb $s0, 7($s1)
```
Ποια ή νέα τιμή του \$s0?

•Διεύθυνση Πρόσβασης :  $$s1 + (7)<sub>10</sub> =$ *0x10008107*

•Φορτώνουμε 1 byte από την διεύθυνση *0x10008107.* Πάντα στο Least Significant Byte του καταχωρητή.

- Κάνουμε επέκταση προσήμου για να γεμίσουμε (fill) τα 3 MSB του \$s1
- Τελικά *\$s0 = 0xFFFFFF80*

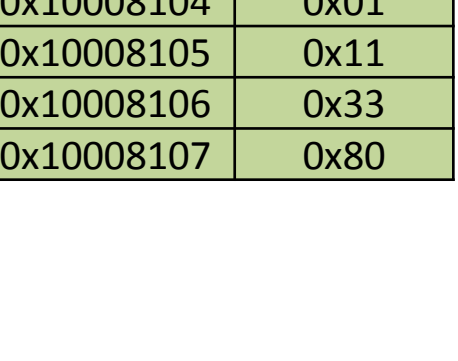

#### Προχωρημένες Εντολές Φόρτωσης Δεδομένων (lwl, lwr)

Έστω ότι αρχικά:

 $$f0 = 0$  $St1 = 0xFFFFF$ 

#### O MIPS είναι Little Endian

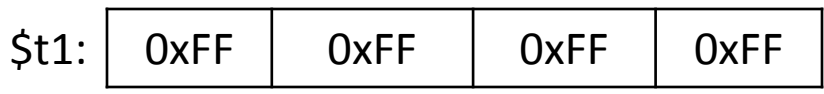

\$t1:| 0x02 | 0x01 | 0xFF | 0xFF

 $I(w)$  \$t1,  $1$ (\$t0) # Load Word Left

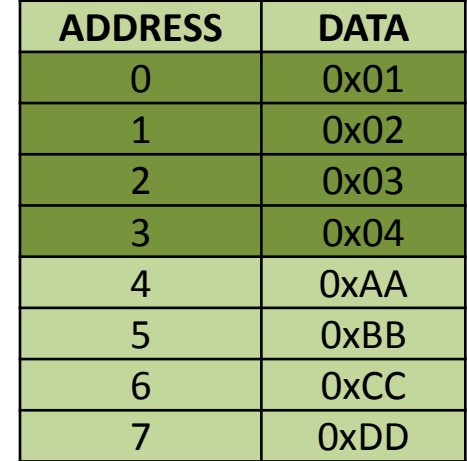

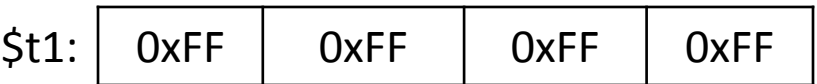

 $Iwr$  \$t1, 6(\$t0) # Load Word Right

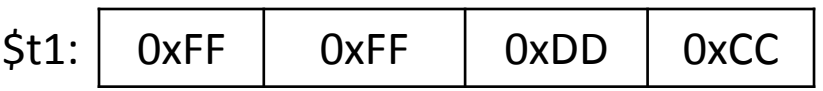

- lwl και lwr είναι πραγματικές εντολές
- Τα bytes του καταχωρητή που δεν τα πειράζουμε, παραμένουν τα ίδια
- H διεύθυνση δεν χρειάζεται να είναι πολλ/σιο του 4

# MIPS Εντολές μορφής R

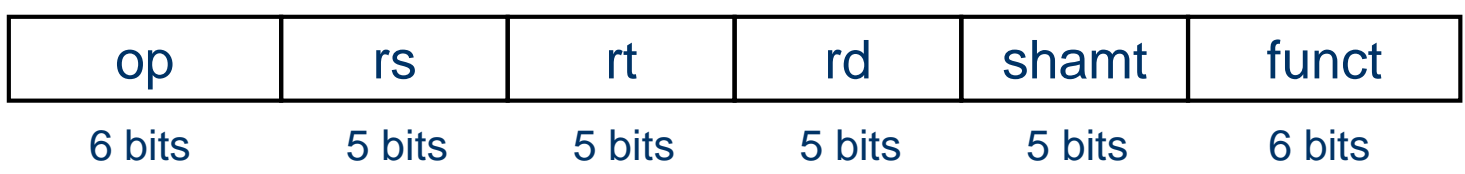

#### • Πεδία εντολής

- op: opcode (κώδικας λειτουργίας)
- rs: τελεστέος προέλευσης 1<sup>ου</sup> καταχωρητή
- rt: τελεστέος προέλευσης 2<sup>ου</sup> κατα<mark>χ</mark>ωρητή
- rd: τελεστέος καταχωρητή προορισμού
- shamt: ποσότητα ολίσθησης (shift amount) (00000 για τώρα)
- funct: κωδικός συνάρτησης (function code)

# Παράδειγμα μορφής R

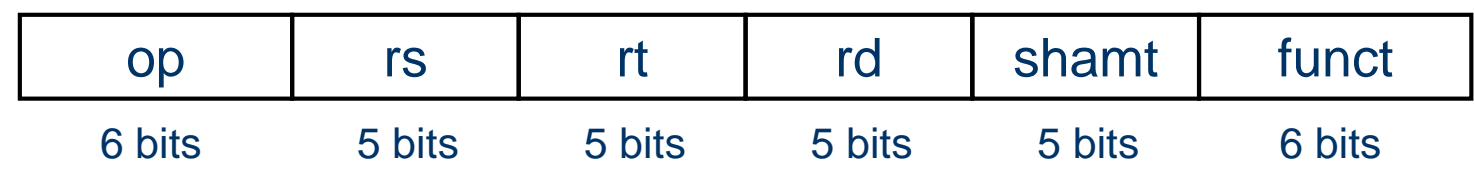

add \$t0, \$s1, \$s2

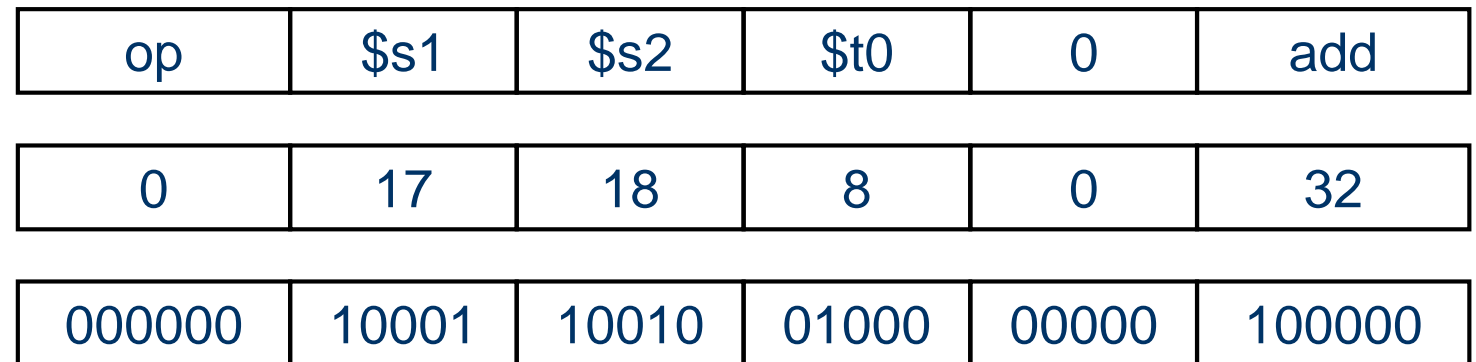

 $00000010001100100100000000100000<sub>2</sub> = 02324020<sub>16</sub>$ 

# MIPS Εντολές μορφής I

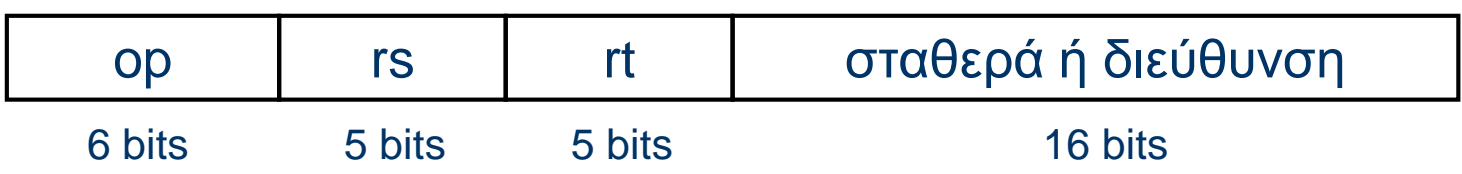

- Άμεσες αριθμητικές εντολές ή εντολές μεταφοράς δεδομένων
	- rt: τελεστέος καταχωρητή προέλευσης ή προορισμού
	- Σταθερά: –2 <sup>15</sup> έως +2<sup>15</sup> 1
	- Διεύθυνση: προστίθεται απόσταση (offset) στη διεύθυνση βάσης που βρίσκεται στο rs

# Πεδία του MIPS

- *Σχεδιαστική Αρχή :* Η καλή σχεδίαση απαιτεί καλούς συμβιβασμούς
	- Η ύπαρξη διαφορετικών μορφών περιπλέκει την αποκωδικοποίηση αλλα επιτρέπει ομοιομορφία στο μήκος των εντολών.

# Λογικές πράξεις

• Εντολές για χειρισμό ακεραίων σε επίπεδο bit

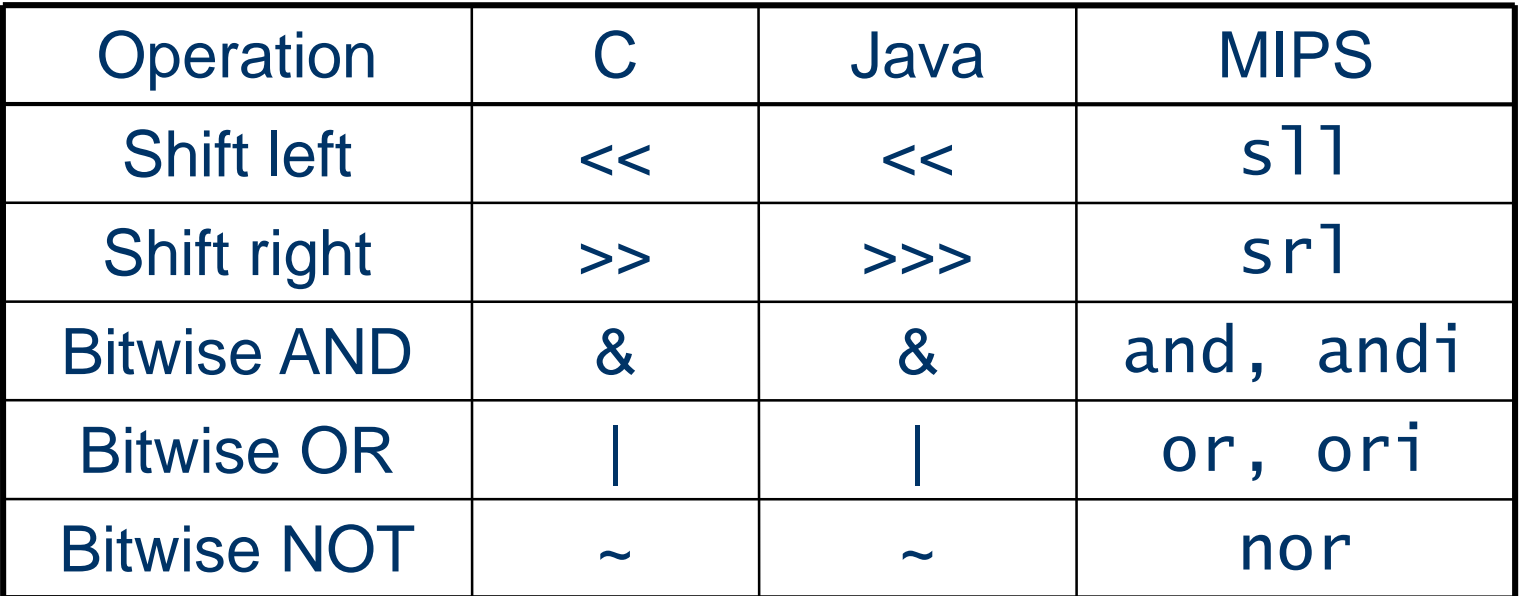

 Χρήσιμες για εξαγωγή ή εισαγωγή ομάδων από bits σε μια λέξη.

# Πράξεις ολίσθησης (shift)

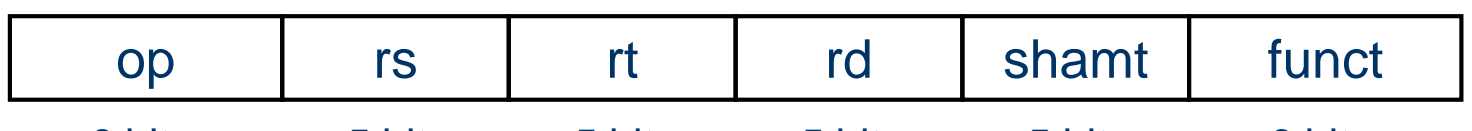

- 6 bits 5 bits 5 bits 5 bits 5 bits 6 bits
- shamt: ποσότητα (θέσεις) ολίσθησης
- Αριστερή ολίσθηση
	- Μεταφορά αριστερά και γέμισμα κενών με 0
	- sll κατά *i* bits πολλαπλασιάζει με 2 *i*
- Δεξιά ολίσθηση
	- Μεταφορά δεξιά και γέμισμα κενών με πρόσημο (sra)
	- srl κατά *i* bits διαιρεί με 2 *i* (μόνο απρόσημα)

# Πράξη AND

- Χρήσιμη ως μάσκα ("καλύπτει" κάποια bits στη λέξη)
	- Επέλεξε κάποια bits, κάνε τα υπόλοιπα 0

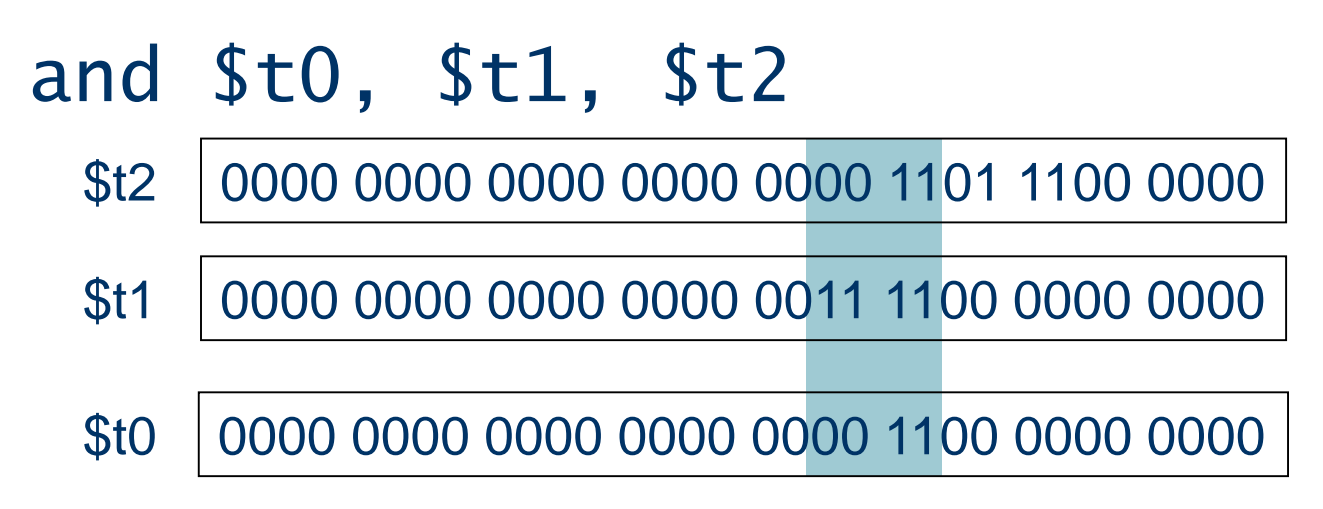

# Πράξη OR

- Χρήσιμη για να συμπεριλάβει κάποια bits σε μια λέξη
	- Κάνε κάποια bits 1, άσε τα υπόλοιπα ως έχουν
	- or \$t0, \$t1, \$t2
		- 0000 0000 0000 0000 0000 1101 1100 0000 \$t2
		- 0000 0000 0000 0000 0011 1100 0000 0000 \$t1
		- \$t0 0000 0000 0000 0000 0011 1101 1100 0000

# Άμεσοι Τελεστέοι

- Σταθερά δεδομένα που εμφανίζονται σε μια εντολή addi \$s3, \$s3, 4
- Δεν υπάρχει εντολή για άμεση αφαίρεση
	- Απλά χρησιμοποιείστε μια αρνητική σταθερά. addi  $$s2, $s1, -1$
- Ο καταχωρητής \$0 του MIPS (\$zero) είναι η σταθερά  $\Omega$ 
	- Η τιμή του καταχωρητή αυτού δε μπορεί να διαγραφεί/μεταβληθεί
- Χρήσιμος για πολλές πράξεις
	- π.χ., μετακίνηση δεδομένων σε άλλο καταχωρητή
- $\mathcal{Q}_Q$  add \$t2, \$s1, \$zero  $\mathcal{Q}_A$  $Y_2$

# Σχεδιαστική Αρχή

- Κάντε τη συνηθισμένη περίπτωση γρήγορη.
	- Μικρές σταθερές είναι συνήθεις
	- Με τη χρήση άμεσων τελεστέων αποφεύγουμε τη χρήση μιας επιπλέον εντολής load.

## Σταθερές των 32-bit

- Οι περισσότερες σταθερές είναι μικρές
	- Άμεσοι τελεστέοι των 16-bit επαρκούν
- Για σταθερές των 32-bit:
	- lui rt, constant (Load Upper Immediate)
		- Αντιγράφει τα ανώτερα 16 bits της σταθεράς constant στα αριστερά 16 bits του rt
		- Κάνει 0 τα άλλα 16 bits του rt και μετά μπορούμε να προσθέσουμε στο rt τα υπόλοιπα 16 bits του constant.
	- ;store the 32-bit constant 0xAABBCCDD to \$s0

<sup>18</sup> Οργάνωση και Σχεδίαση Υπoλογιστών (HY232) addi \$s0, \$0, \$0 ; \$s0 = 0; lui \$s0, 0xAABB ; \$s0 = 0xAABB0000  $ori$   $$s0,$   $$s0,0xCCDD$  ;  $$s0 = 0xAABBCCDD$ 

## Εντολές διακλάδωσης (Ι)

- Μετάβαση σε άλλη εντολή αν η συνθήκη είναι αληθής
	- Διαφορετικά, το πρόγραμμα συνεχίζει στην επόμενη εντολή
- beq rs, rt, L1
	- αν (rs == rt) πήγαινε στην εντολή με ετικέτα L1;
- bne rs, rt, L1
	- αν (rs != rt) πήγαινε στην εντολή με ετικέτα L1
- j L1
	- διακλάδωση χωρίς συνθήκη πήγαινε στην εντολή με ετικέτα L1

## Μεταγλώττιση εντολών if

• κώδικας C : if  $(i == j)$  f = g+h; else  $f = g-h$ ;

– f, g,h… στους \$s0, \$s1, …

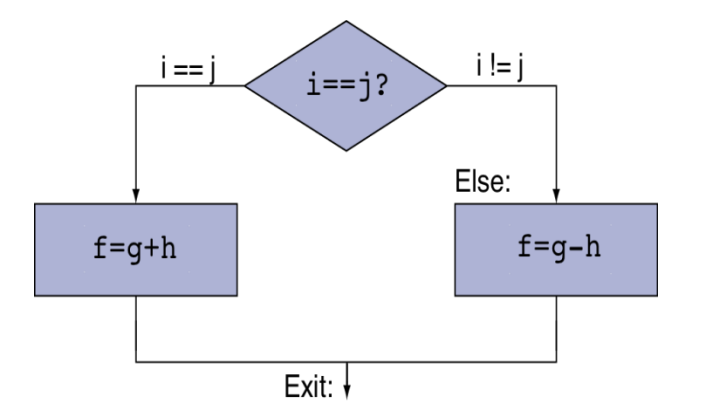

• Μεταγλωττισμένος κώδικας MIPS:

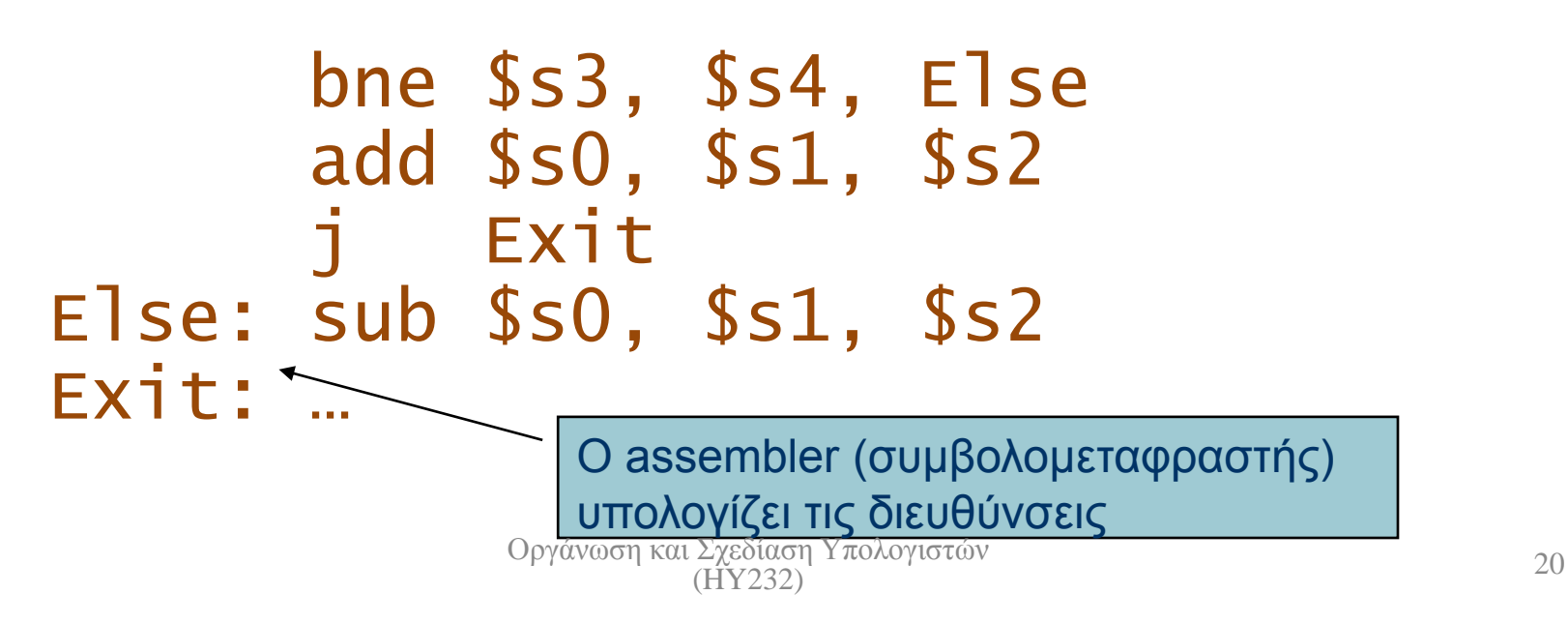

# Μεταγλώττιση βρόχων

- Κώδικας C:
- int save[100];

while  $(save[i] == k)$  i++;

– i στον \$s3, k στον \$s5, διεύθυνση του save στον \$s6

• Μεταγλωττισμένος κώδικας MIPS:

Loop: sll \$t1, \$s3, 2 # \$t1=4\*i add \$t1, \$t1, \$s6 # \$t1=&save[i] lw \$t0, 0(\$t1) # \$t0=save[i] bne \$t0, \$s5, Exit addi \$s3, \$s3, 1 j Loop Exit: … <sup>21</sup> Οργάνωση και Σχεδίαση Υπoλογιστών (HY232)

## Εντολές διακλάδωσης (2)

- Θέσε το αποτέλεσμα σε 1 αν μια συνθήκη είναι αληθής, αλλιώς θέσε το σε 0
- slt rd, rs, rt  $-$  if (rs < rt) rd = 1; else rd = 0;
- slti rt, rs, constant

 $-$  if (rs < constant) rt = 1; else rt = 0;

- Σε συνδυασμό με τις beq, bne  $s$ <sup>1</sup>  $t$   $s$ <sup>1</sup>,  $s$ <sup>5</sup>  $s$ <sup>2</sup>  $t$  if  $(ss1 < s<sub>s</sub>2)$   $s$ <sup>1</sup> $0=1$ bne \$t0, \$zero, L # branch to L
- Αντίστοιχη ψευδο-εντολή blt \$s1, \$s2, L

## Σχεδίαση εντολών διακλάδωσης

- Γιατί δεν υπάρχουν οι πραγματικές εντολές blt, bge, κτλ?
- Ο υπολογισμός του <, ≥, … είναι πιο αργός από τον υπολογισμό του =, ≠
	- Ο συνδυασμός σύγκρισης με διακλάδωση χρειάζεται περισσότερη δουλειά ανά εντολή και απαιτεί πιο αργό ρολόι.
	- Αυτό καθυστερεί όλες τις εντολές!
- beq και bne είναι οι πιο συνήθεις εντολές
- Αυτό είναι παράδειγμα συμβιβασμού (tradeoff) <sup>23</sup> Οργάνωση και Σχεδίαση Υπoλογιστών

## Ψευδοεντολές

- Οι περισσότερες εντολές του συμβολομεταφραστή έχουν μία προς μία αντιστοιχία με εντολές της γλώσσας μηχανής.
- Ψευδοεντολές: δεν είναι μέρος του συνόλου εντολών (ISA)
	- move  $$t0, $t1 \rightarrow$  add  $$t0, $zero, $t1$
	- blt  $$t0, $t1, L \rightarrow s1t$   $$at, $t0, $t1$ bne \$at, \$zero, L
	- \$at (\$1): δεν μπορεί να χρησιμοποιηθεί από τον χρήστη, παρά μόνο από τον συμβολομεταφραστή

# Προσημασμένο / Απρόσημο

- Προσημασμένη σύγκριση: slt, slti
- Απρόσημη σύγκριση: sltu, sltui
- Παράδειγμα:
	- \$s0 = 1111 1111 1111 1111 1111 1111 1111 1111
	- \$s1 = 0000 0000 0000 0000 0000 0000 0000 0001
	- $s$ ]t  $$t0, $s0, $s1$  # signed

 $\cdot$  -1 < +1  $\Rightarrow$  \$t0 = 1

- sltu \$t0, \$s0, \$s1 # unsigned
	- +4,294,967,295 > +1  $\Rightarrow$  \$t0 = 0

### Διευθυνσιοδότηση διακλαδώσεων

- Οι εντολές διακλαδώσεων προσδιορίζουν:
	- Opcode, δύο καταχωρητές, διεύθυνση προορισμού
	- Μορφή-Ι
- Ο προορισμός είναι συνήθως κοντά
	- Είτε πιο μπροστά είτε πιο πίσω
	- Η address δείχνει αριθμό 32-bit words , και όχι bytes

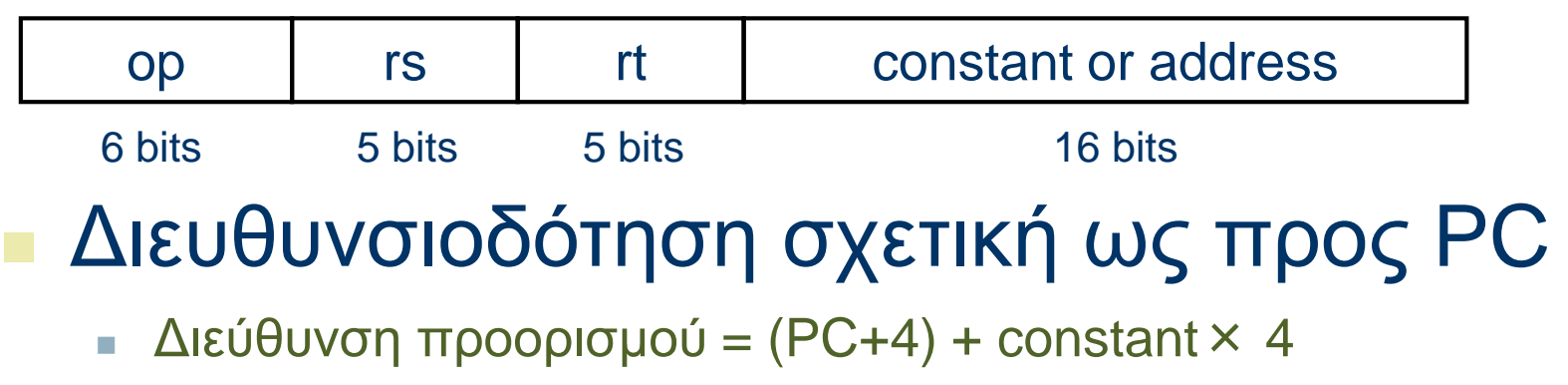

PC είναι η διεύθυνση της εντολής διακλάδωσης

# Διευθυνσιοδότηση αλμάτων

- Ο προορισμός ενός άλματος (j ή jal) μπορεί να είναι οπουδήποτε στο κείμενο
	- Χρειάζεται ολόκληρη η διεύθυνση στην εντολή
	- Μορφή-J

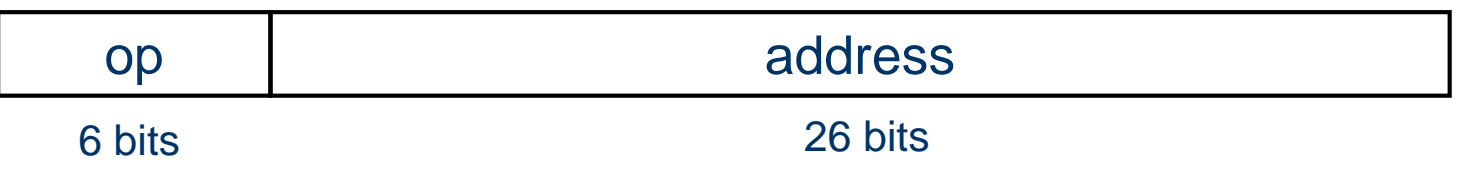

- (Ψευδο)απευθείας διευθυνσιοδότηση άλματος
	- Διεύθυνση προορισμού =  ${PC}_{31...28}$ , address  $\times$  4}

# Παράδειγμα

• Το Loop αρχίζει στη διεύθυνση *0x80000*

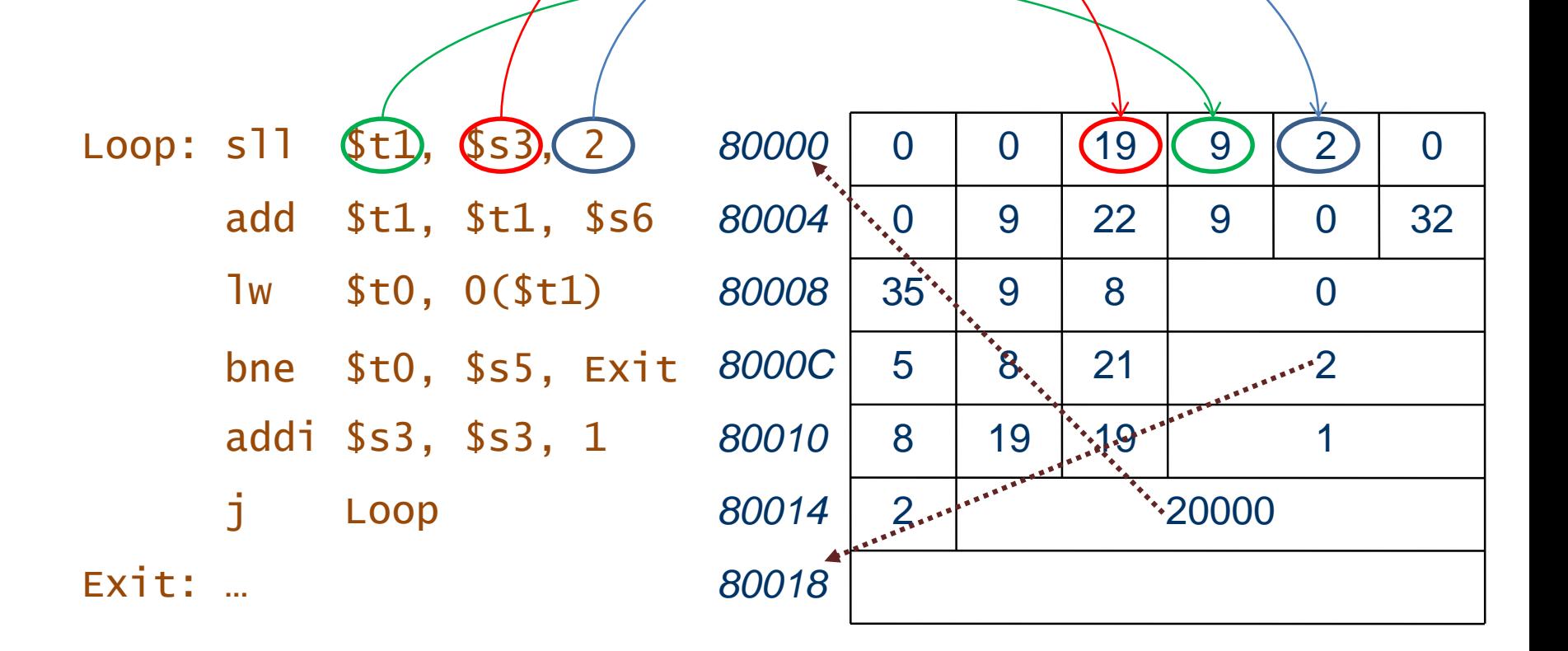

# Μακρινές διακλαδώσεις

- Αν ο προορισμός μια διακλάδωσης είναι τόσο μακρυά ώστε 16 bit δεν είναι αρκετά για την απόσταση, τότε ο assembler μεταβάλει τον κώδικα
- Παράδειγμα

```
# L1 more than 2^{15}-1 words away
  beq $s0,$s1, L1
        ↓
  bne $s0,$s1, L2
   j L1
  L2: …
```